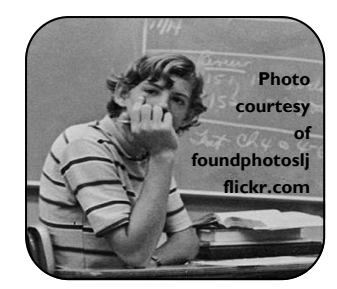

### **In this guide you will learn how to:**

- *Make use of a concept map in your research.*
- *Understand the importance of keywords in research.*
- *Use alternative terminology when you start your research.*

#### **Need More Help? Ask a Librarian!**

*Chat::*  **www.library.illinois.edu/askus** 

*Text:* 

**217-686-4361**

*Phone:* 

**217-333-8589** 

*Hours:*  **http://www.library.illinois.edu/ services/hours.php** 

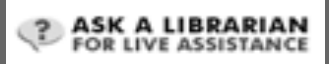

# **Creating Concept Maps**

## **How Do I... Undergraduate Research Guides**

**Part of the "Start My Research Series"**

## **What is a concept map?**

A concept map provides you with a visual image of your topic and its various aspects. It includes:

- The main topic idea in the center of the map with other aspects of your topic surrounding it (these are your keywords).
- Alternative terminology (keywords) to describe your topic should be included for each keyword.
- The relationships of the various aspects of your topic to each other.
- The opportunity to think of your topic in new ways.

#### *As an example:*

*If one of the research questions for your topic was: Should the medical use of marijuana be legalized? your concept map might look like this:*  **Legalize Laws Legislation Medical Medicinal Therapeutic Marijuana Cannabis THC** 

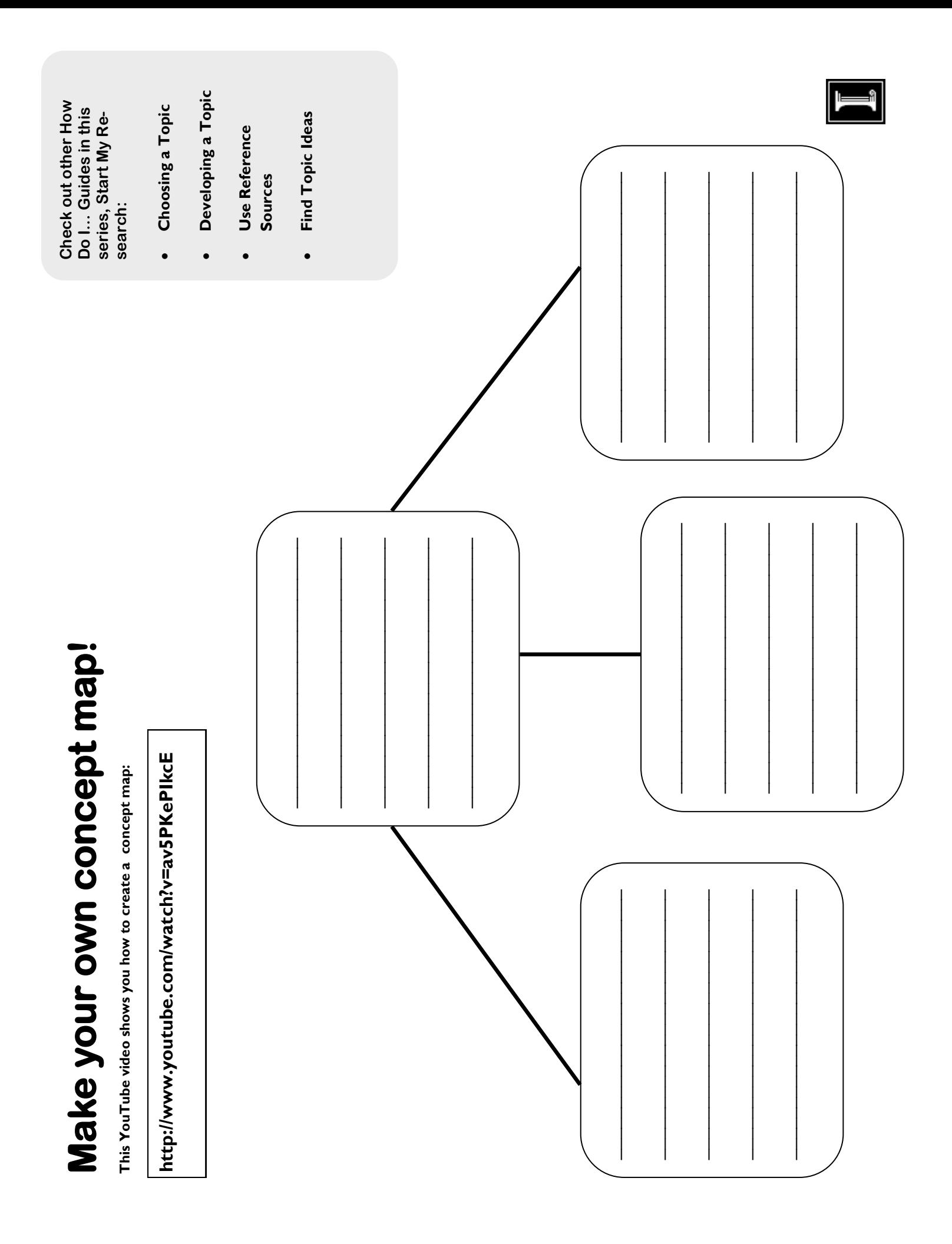